## <span id="page-0-0"></span>Thoughts After Using Grid'5000, Cloudlab and Chameleon

#### Lucas Nussbaum lucas.nussbaum@loria.fr

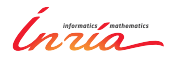

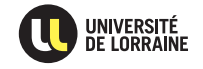

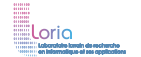

## **Grid'5000, Chameleon, CloudLab**

#### **E** Grid'5000

- Established testbed (1000 machines, 500+ users/year since 2005)
- <https://www.grid5000.fr/>
- $\triangleright$  Two recent projects (2014  $\rightsquigarrow$  2017; NSF funding for 10 M\$ each)
	- **Chameleon**
		- $\star$  <https://www.chameleoncloud.org/>
	- **CloudLab**
		- $\star$  <http://www.cloudlab.us>

## **Grid'5000, Chameleon, CloudLab**

#### **E** Grid'5000

- Established testbed (1000 machines, 500+ users/year since 2005)
- <https://www.grid5000.fr/>
- $\blacktriangleright$  Two recent projects (2014  $\rightsquigarrow$  2017; NSF funding for 10 M\$ each)

#### **Chameleon**

 $\star$  <https://www.chameleoncloud.org/>

#### **CloudLab**

 $\star$  <http://www.cloudlab.us>

#### **How do they compare: design choices? features?**

(To the best of my knowledge, and as of August 2015)

- ► Grid'5000: mostly our own (+ OAR, Kadeploy: developed in close collaboration)
- **Exampleon: OpenStack**
- **Exercise CloudLab**: Emulab

#### **Resources description and verification**

- ► Grid'5000: reference API + q5k-checks (+ human-readable description)
- <sup>I</sup> **Chameleon**: same as Grid'5000
- <sup>I</sup> **CloudLab**:
	- machine-readable description using RSpec 'advertisement' format  $(less detailed than Grid'5000's, though) + human-readable$ description in the docs
	- verification: nothing similar to g5k-checks, but LinkTest<sup>1</sup> can validate network configuration

<sup>&</sup>lt;sup>1</sup>D.S. Anderson et al. "Automatic Online Validation of Network Configuration in the Emulab Network Testbed". In: *ICAC'06*.

## **Grid'5000 Reference API and g5k-checks**<sup>2</sup>

- $\triangleright$  Describing resources  $\rightsquigarrow$  understand results
	- Covering nodes, network equipment, topology
	- Machine-parsable format (JSON)  $\rightsquigarrow$  scripts
	- Archived (*State of testbed 6 months ago?*)
- $\blacktriangleright$  Verifying the description
	- $\blacklozenge$  Avoid inaccuracies/errors  $\rightsquigarrow$  false assumptions, wong experimental results, retracted publications
	- ◆ Could happen frequently: maintenance, broken hardware (e.g. RAM)
	- ◆ Our solution: g5k-checks
		- $\star$  Runs at node boot (or manually by users)
		- $\star$  Retrieves current description of node
		- $\star$  Acquires info using OHAI, ethtool, etc.
		- Compares with Reference API

```
"processor": {
  "cache l2": 8388608,
  "cache<sup>-</sup>ll": null.
  "model": "Intel Xeon",
  "instruction set": ""
  "other_description": "",
  "version": "X3440"
  "vendor": "Intel",
  "cache_lli": null,
  "cache lid": null,
  "clock speed": 2530000000.0
Ъ.
"uid": "graphene-1",
"type": "node",
"architecture": {
  "platform type": "x86 64",
  "smt size": 4,
  "smp<sup>"</sup>size": 1
Ъ,
"main memory": {
  "ram_size": 17179869184,
  "virtual size": null
Ъ,
"storage devices": [
    "model": "Hitachi HDS72103",
    "size": 298023223876.953.
    "driver": "ahci",
    "interface": "SATA II".
    "rev": "JPF0",
    "device": "sda"
1.
```
<sup>2</sup>David Margery et al. "Resources Description, Selection, Reservation and Verification on a Large-scale Testbed". In: *TRIDENTCOM*. 2014.

- ► Grid'5000: batch scheduler (OAR) with advance reservation
	- ◆ Selection of resources using properties generated from the Reference API
- ► Chameleon: leases using OpenStack Blazar
- ► CloudLab: experiments start immediately, default duration of a few hours, can be extended on demand (no advance reservations)

All three testbeds have a disk imaging solution:

- ► Grid'5000: Kadeploy
- **Exampleon: OpenStack Ironic**
- ▶ **CloudLab**: Emulab's Frisbee

## **Network reconfiguration and SDN**

- **Grid'5000:** KaVLAN (VLAN reconfiguration on switches, to isolate experiments)
	- $\blacklozenge$  + Distem<sup>3</sup> for network emulation
- **Chameleon:** planned, using OpenFlow
- <sup>I</sup> **CloudLab**:
	- ◆ Emulab's network emulation features
	- $\bullet$  OpenFlow access on switches<sup>4</sup>
	- Interconnection to Internet2's AL2S

<sup>4</sup><http://cloudlab-announce.blogspot.com/2015/06/using-openflow-in-cloudlab.html>

<sup>3</sup><http://distem.gforge.inria.fr>

- ► Grid'5000: Kwapi (power + network) talk tomorrow
- **Chameleon:** planned, using OpenStack Ceilometer
- ► CloudLab: planned<sup>5</sup> (talk tomorrow?)

<sup>5</sup><http://docs.cloudlab.us/planned.html>

- Grid'5000: storage5k (file-based and block-based)
- **Chameleon:** object store (OpenStack Swift) available soon
- ► CloudLab: yes<sup>6</sup>, with snapshots (using ZFS) to version data (the snapshots features are not documented yet)

 $6$ <http://cloudlab-announce.blogspot.fr/2015/04/persistant-dataset.html>

#### **E** Grid'5000: no

- ◆ In the past, (network) connection to DAS, and to a Japanese testbed
- ◆ But no real users / use cases
- ► **Chameleon**: ? (talk tomorrow)

#### **EXECTION OF A CloudLab**: Federated with GENII CloudLab can be used with a GENI account, and vice-versa

## **Software stacks deployments (OpenStack, Ceph)**

- **Grid'5000**: both OpenStack and Ceph available (but see below)
- <sup>I</sup> **Chameleon**: ?
- **CloudLab:** OpenStack available

None of the current solutions work very well. We want:

- $\triangleright$  Software stacks useful to experimenters
	- $\triangle$  Recent versions (to stay relevant)
	- $\bullet$  Easily customizable  $\rightsquigarrow$  replace components
- $\triangleright$  Software stacks maintainable in the long run
	- Despite 6-month release cycles, with a lot of disruptive changes

Topics covered:

- Software stack
- Resources description and verific
- Resources reservation
- Resources reconfiguration
- Network reconfiguration and SDN
- **Experiment monitoring**
- Long term storage
- **Federation**
- Software stacks deployments

## Thanks! Questions? lucas.nussbaum@loria.fr

# Backup slides

#### **The Grid'5000 testbed**

- <sup>I</sup> **World-leading testbed for HPC & Cloud**
	- $\triangleleft$  10 sites, 1200 nodes, 7900 cores
	- Dedicated 10-Gbps backbone network
	- ◆ 550 users and 100 publications per year
- $\triangleright$  Not a typical grid / cluster / Cloud:

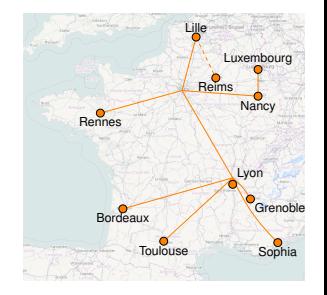

- ◆ Used by CS researchers for HPC / Clouds / Big Data research  $\sim$  No users from computational sciences
- **Design goals:**
	- **★ Large-scale, shared infrastructure**
	- <sup>F</sup> **Support high-quality, reproducible research on distributed computing**

#### **Resources selection and reservation**

- $\triangleright$  Roots of Grid'5000 in the HPC community  $\rightsquigarrow$  Obvious idea to use a HPC Resource Manager
- $\triangleright$  OAR (developed in the context of Grid'5000) <http://oar.imag.fr/>
- ► Supports resources properties ( $\approx$  tags)
	- ◆ Can be used to select resources (multi-criteria search)
	- ◆ Generated from Reference API
- $\triangleright$  Supports advance reservation of resources
	- ◆ In addition to typical HPC resource managers's *batch* mode
	- Request resources at a specific time
	- ◆ On Grid'5000: used for special policy: Large experiments during nights and week-ends Experiments preparation during day

#### **Using properties to reserve specific resources**

*Reserving two nodes for two hours. Nodes must have a GPU and power monitoring:*

oarsub -p "wattmeter='YES' and gpu='YES'" -l nodes=2,walltime=2 -I

*Reserving one node on cluster a, and two nodes with a 10 Gbps network adapter on cluster b:*

oarsub -l "{cluster='a'}/nodes=1+{cluster='b' and eth10g='Y'}/nodes=2,walltime=2"

*Advance reservation of 10 nodes on the same switch with support for Intel VT (virtualization):*

oarsub  $-1$  "{virtual='ivt'}/switch=1/nodes=10, walltime=2"  $-r$  '2014-11-08 09:00:00'

## **Visualization of usage**

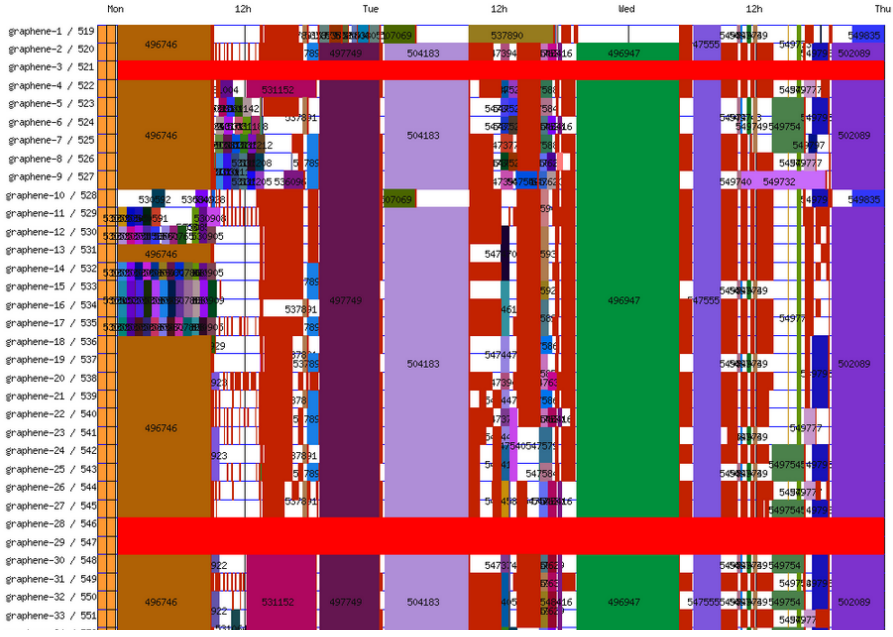

Lucas Nussbaum [Thoughts After Using Grid'5000, Cloudlab and Chameleon](#page-0-0) 18 / 13

## **Reconfiguring the testbed**

#### $\blacktriangleright$  Typical needs:

- ◆ How can I install \$SOFTWARE on my nodes?
- ◆ How can I add \$PATCH to the kernel running on my nodes?
- ◆ Can I run a custom MPI to test my fault tolerance work?
- ◆ How can I experiment with that Cloud/Grid middleware?
- Can I get a stable (over time) software environment for my experiment?

## **Reconfiguring the testbed**

- $\triangleright$  Operating System reconfiguration with Kadeploy:
	- ◆ Provides a Hardware-as-a-Service Cloud infrastructure
	- Enable users to deploy their own software stack & get *root* access
	- **Scalable, efficient, reliable and flexible**: **200 nodes deployed in ~5 minutes** (120s with Kexec)
- $\triangleright$  Customize networking environment with KaVLAN
	- Deploy intrusive middlewares (Grid, Cloud)
	- Protect the testbed from experiments
	- ◆ Avoid network pollution
	- By reconfiguring VLANS  $\rightsquigarrow$  almost no overhead
	- Recent work: support several interfaces

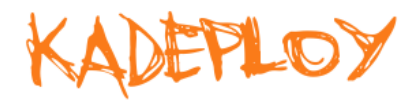

site A site B **default VLAN** routing between Grid'5000 sites **global VLANs** all nodes connected at level 2, no routing **local, isolated VLAN** only accessible through a SSH gateway connected to both networks **routed VLAN** separate level 2 network reachable through routing

## **Creating and sharing Kadeploy images**

#### Avoid manual customization:

- ◆ Easy to forget some changes
- Difficult to describe
- ◆ The full image must be provided
- Cannot really reserve as a basis for future experiments (similar to binary vs source code)
- $\triangleright$  Kameleon: Reproducible generation of software appliances
	- Using *recipes* (high-level description)
	- ◆ Persistent cache to allow re-generation without external resources (Linux distribution mirror)  $\rightarrow$  self-contained archive
	- ◆ Supports Kadeploy images, LXC, Docker, VirtualBox, gemu, etc.

#### **http://kameleon.imag.fr/**

## **Changing experimental conditions**

- Reconfigure experimental conditions with Distem
	- Introduce heterogeneity in an homogeneous cluster
	- ◆ Emulate complex network topologies

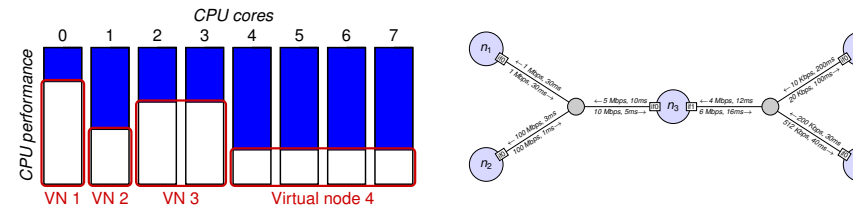

#### **http://distem.gforge.inria.fr/**

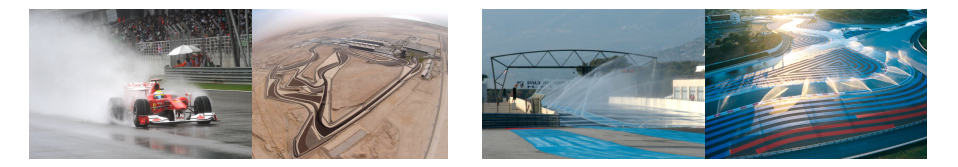

*n*<sup>4</sup>

*n*<sup>5</sup>

## **Monitoring experiments**

#### **Goal: enable users to understand what happens during their experiment**

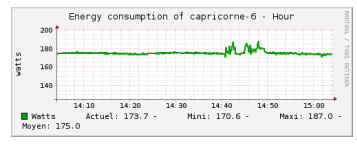

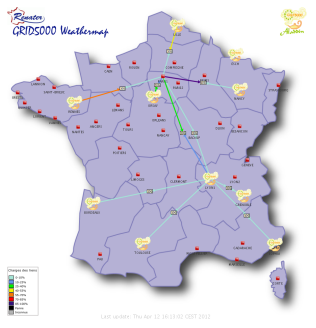

Network backbone **Internal networks** 

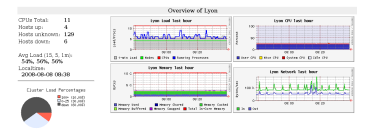

Power consumption CPU – memory – disk

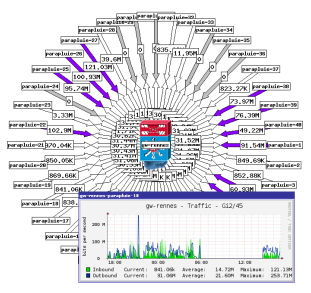

## **Kwapi: a new framework to monitor experiments**

- Initially designed as a power consumption measurement framework for OpenStack – then adapted to Grid'5000's needs and extended
- For energy consumption and network traffic
- <sup>I</sup> Measurements taken at the infrastructure level (SNMP on network equipment, power distribution units, etc.)
- High frequency (aiming at 1 measurement per second)
- Data visualized using web interface
- Data exported as RRD, HDF5 and Grid'5000 REST API

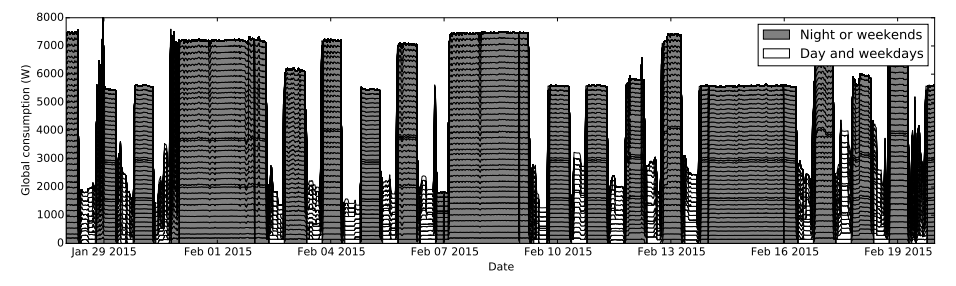

## **Kwapi: example output**

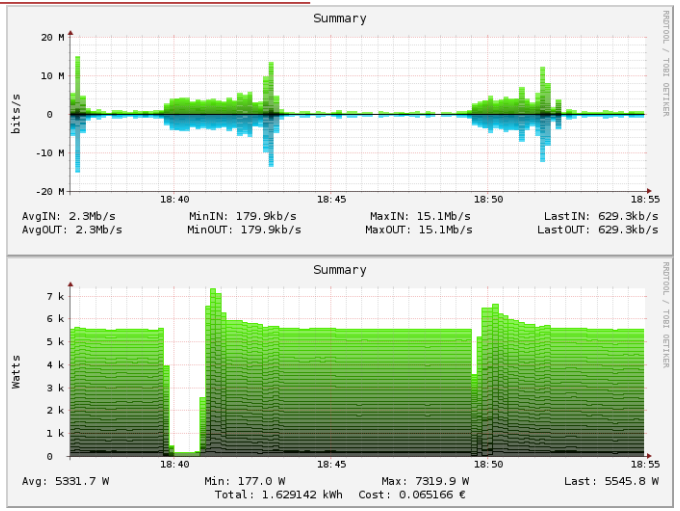

- <sup>I</sup> 18:39:28 machines are turned off
- <sup>I</sup> 18:40:28 machines are turned on again and generate network traffic as they boot via PXE
- <sup>I</sup> 18:49:28 machines reservation is terminated, causing a reboot to the default system

#### **Conclusions**

- $\triangleright$  We are moving
	- ◆ From small testbeds, on a per-team/per-lab basis
	- To large-scale shared infrastructures built with reproducibility in mind
- A bright and exciting future
- Paving the way to Open Science of HPC and Cloud!
- $\blacktriangleright$  (Also: you can get accounts on all of them through Open Access / Preview / Early users programs)

*One could determine the age of a science by looking at the state of its measurement tools.*

Gaston Bachelard – *La formation de l'esprit scientifique*, 1938

## <span id="page-27-0"></span>**Bibliography**

- **In Resources management: Resources Description, Selection, Reservation and Verification on a** Large-scale Testbed. <http://hal.inria.fr/hal-00965708>
- ► Kadeploy: Kadeploy3: Efficient and Scalable Operating System Provisioning for Clusters. <http://hal.inria.fr/hal-00909111>
- ▶ KaVLAN, Virtualization, Clouds deployment:
	- Adding Virtualization Capabilities to the Grid'5000 testbed. <http://hal.inria.fr/hal-00946971>
	- ◆ Enabling Large-Scale Testing of laaS Cloud Platforms on the Grid'5000 Testbed. <http://hal.inria.fr/hal-00907888>
- $\blacktriangleright$  Kameleon: Reproducible Software Appliances for Experimentation. <https://hal.inria.fr/hal-01064825>
- Distem: Design and Evaluation of a Virtual Experimental Environment for Distributed Systems. <https://hal.inria.fr/hal-00724308>
- I Kwapi: A Unified Monitoring Framework for Energy Consumption and Network Traffic. <https://hal.inria.fr/hal-01167915>

#### $\blacktriangleright$  XP management tools:

- A survey of general-purpose experiment management tools for distributed systems. <https://hal.inria.fr/hal-01087519>
- ◆ XPFlow: A workflow-inspired, modular and robust approach to experiments in distributed systems. <https://hal.inria.fr/hal-00909347>
- Using the EXECO toolbox to perform automatic and reproducible cloud experiments. <https://hal.inria.fr/hal-00861886>
- Expo: Managing Large Scale Experiments in Distributed Testbeds. <https://hal.inria.fr/hal-00953123>